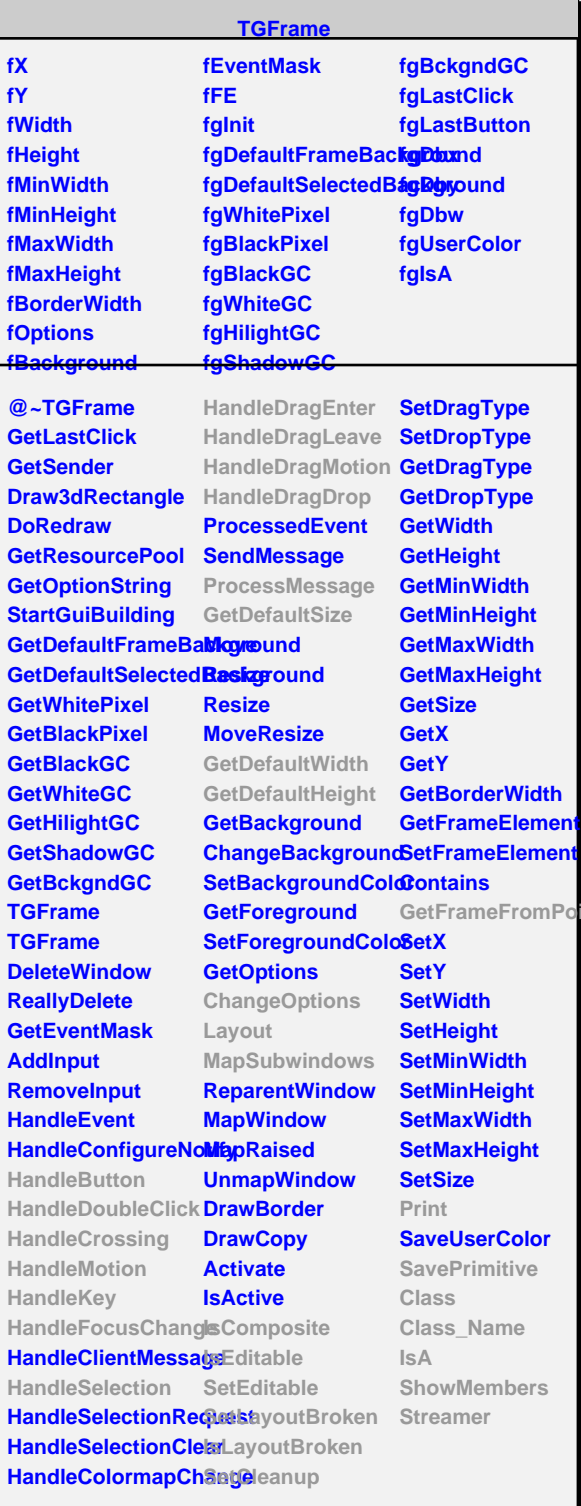

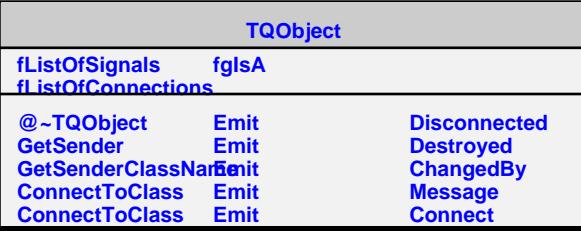

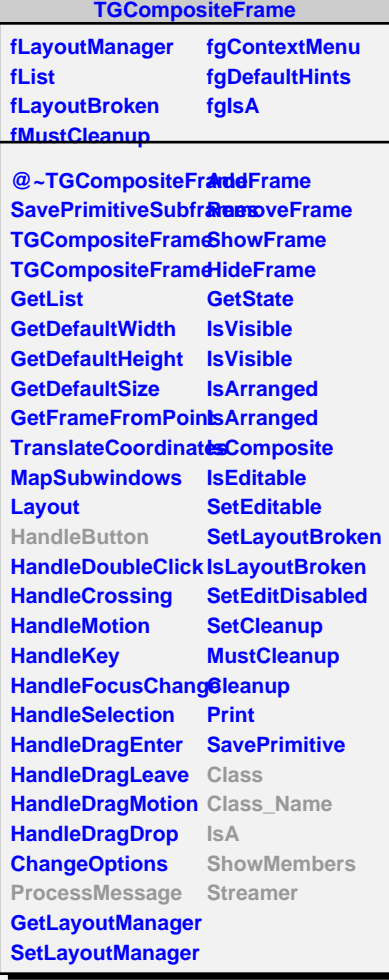

**I**nt

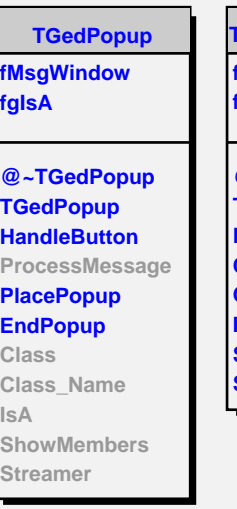

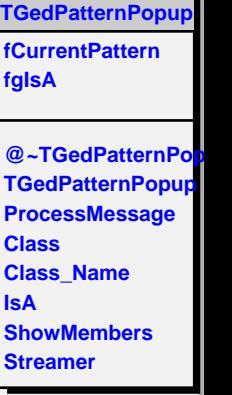